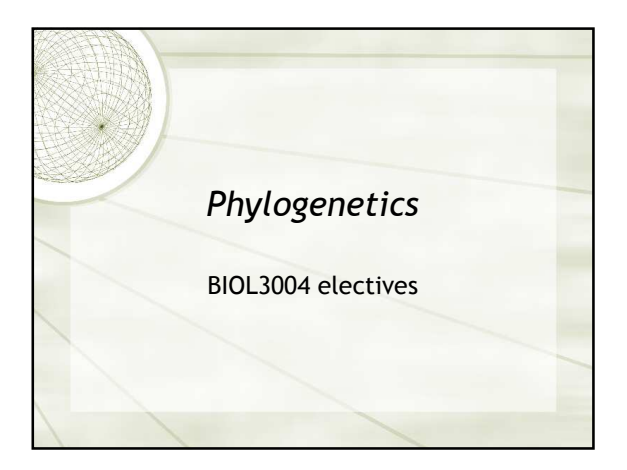

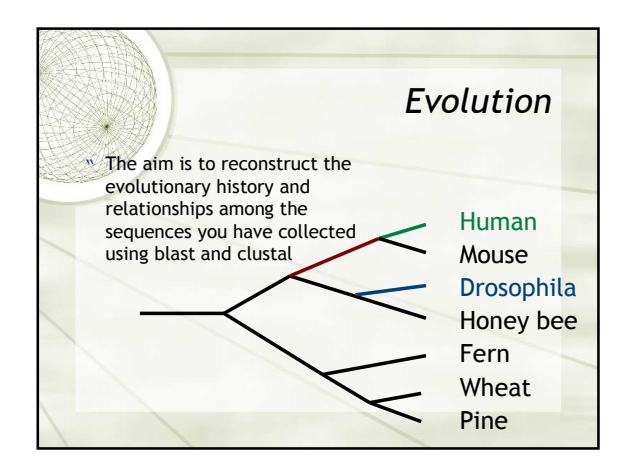

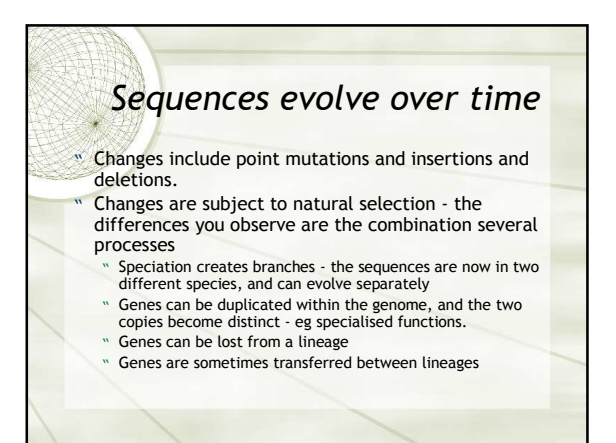

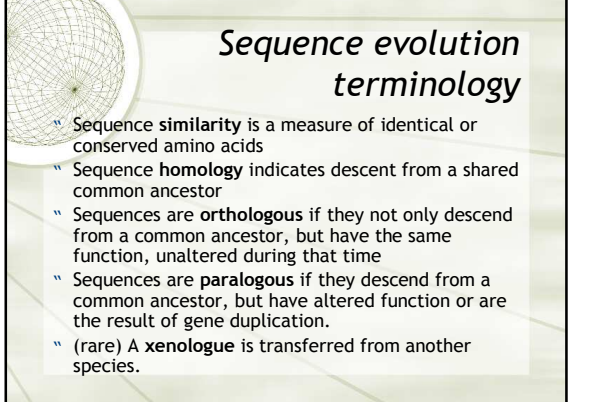

## Constructing a phylogenetic tree from a MSA There are three main classes of methods: " distance matrix methods (ClustalX, Phylip) " parsimony (Phylip) maximum likelihood - too slow and complex for an introductory project " Additionally: " testing reliability of tree (bootstrapping) " drawing and presenting trees (TreeView)

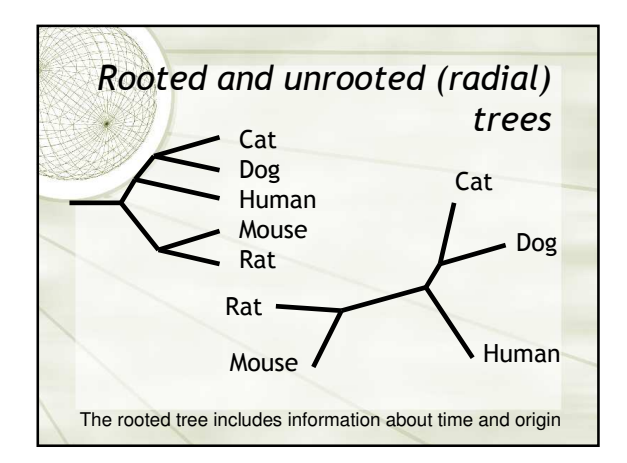

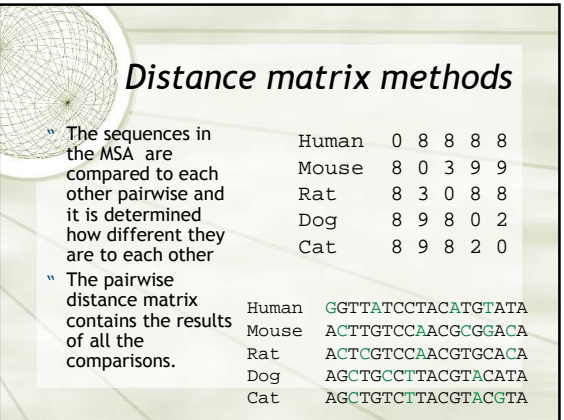

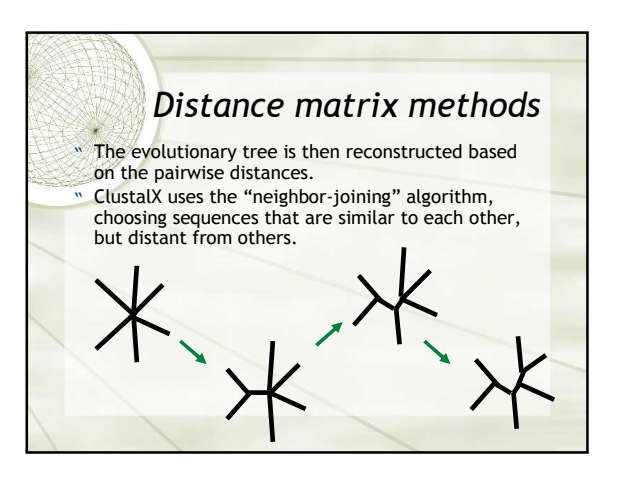

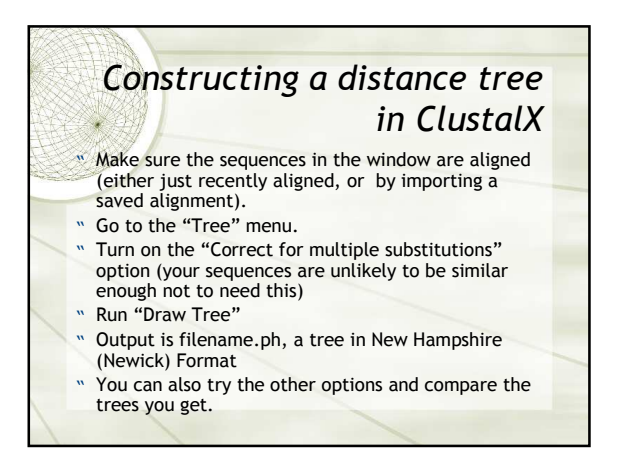

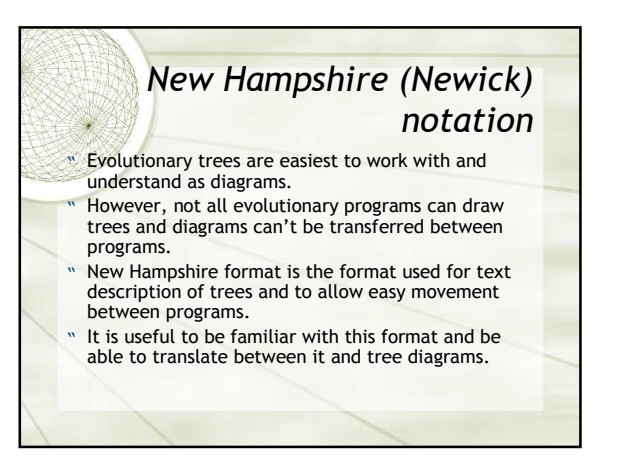

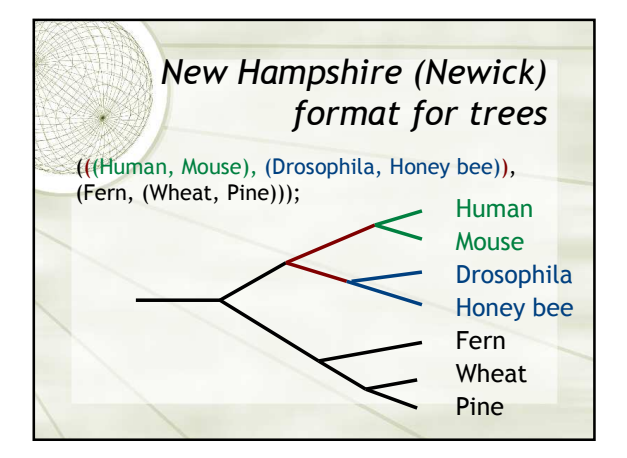

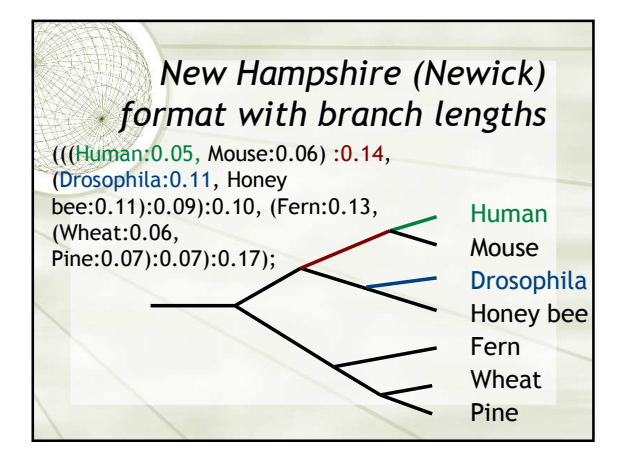

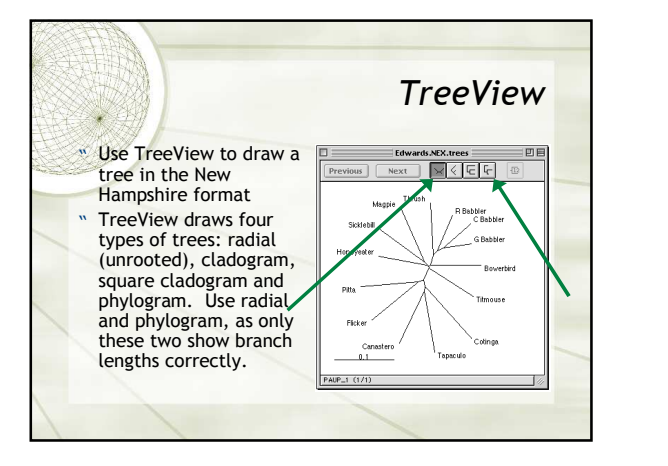

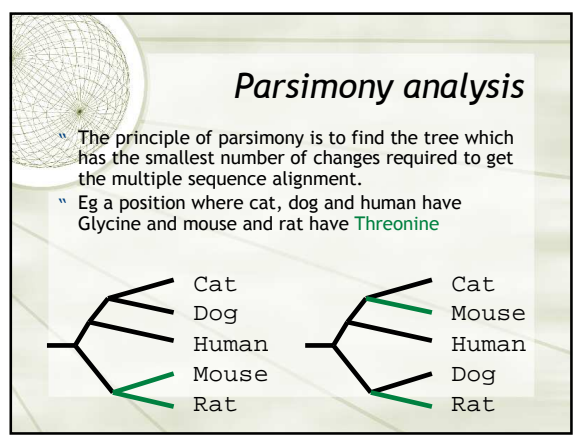

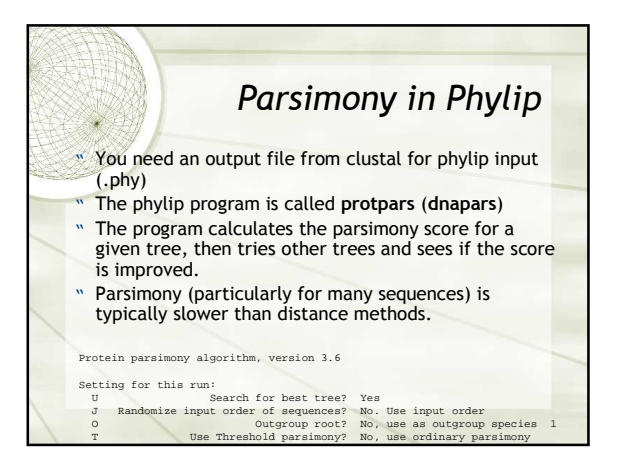

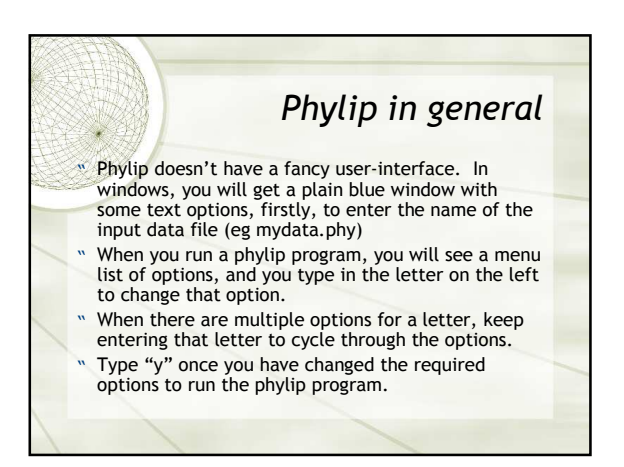

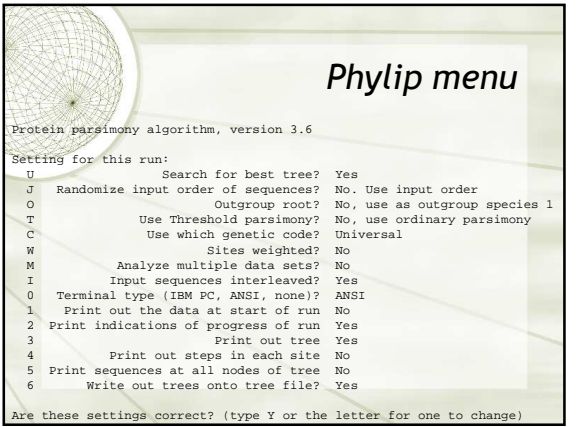

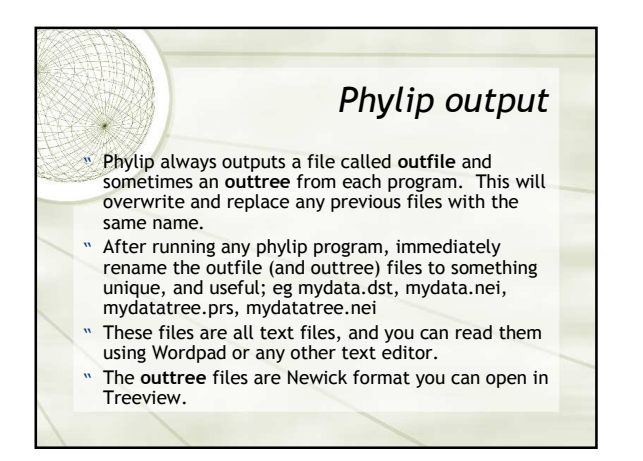

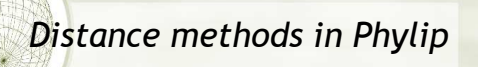

- " You can also construct a neighbor-joining tree using phylip programs.
- " The same (.phy) input file is used, but the program to run is protdist (dnadist). The outfile contains
- the distance matrix (intermediate step). This outfile becomes the infile to neighbor, which
- calculates the neighbour-joining tree.
- " Phylip allows a number of options, such as the distance method used.

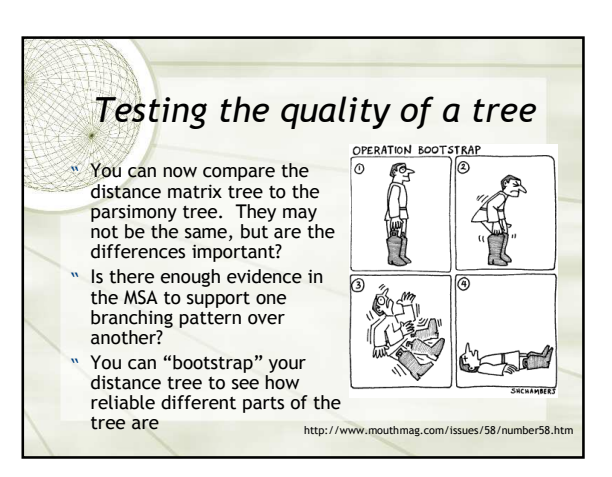

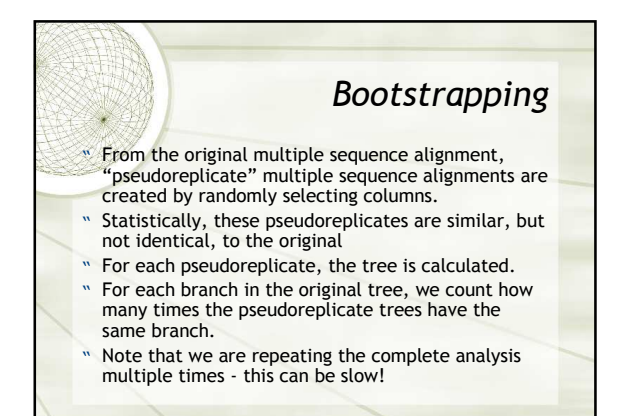

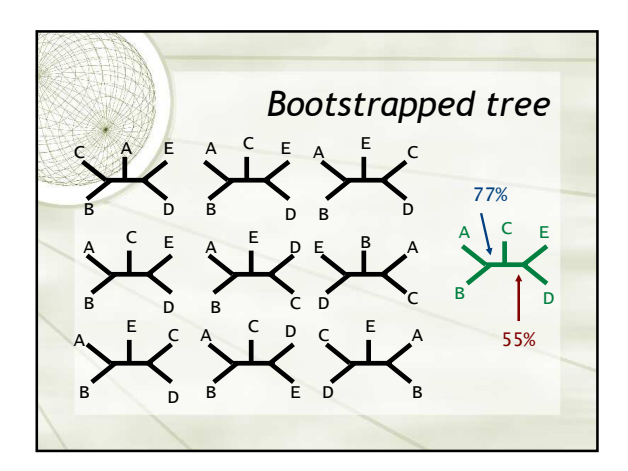

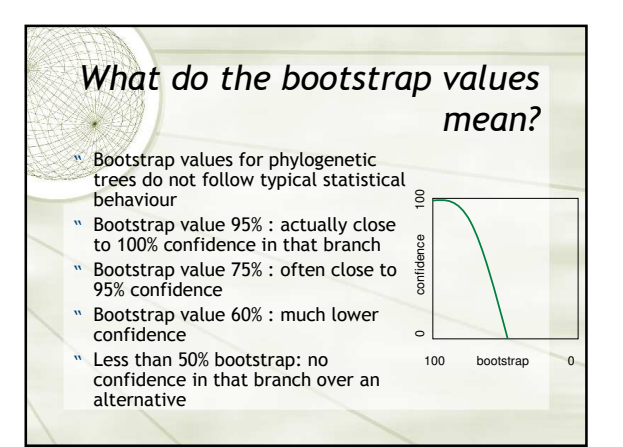

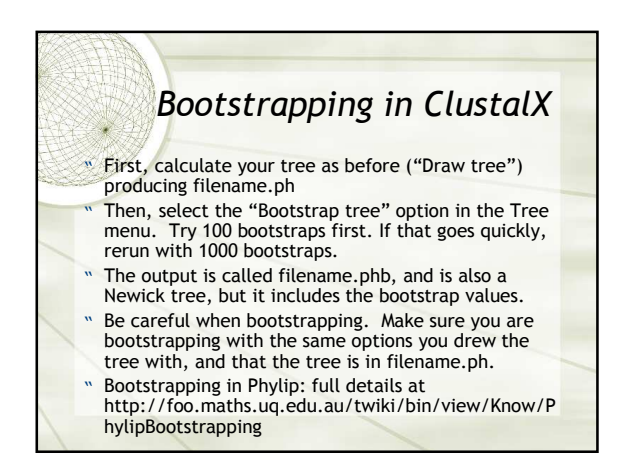

## Treeview with bootstrap values " In ClustalW, Tree menu, Output tree format

- options, change "Phylip bootstrap position" from BRANCH to NODE.
- " Bootstrap tree (filename.phb)
- " Import filename.phb into Treeview, displaying as phylogram
- " Select display option "Show internal edge labels"
- " Ignore the "TRICHOTOMY" at the base of the tree, or edit filename.phb first, deleting it.

## Examining the alignment for unusual regions

- " Expect there to be "families" or clusters of sequences with similar patterns from close species. These are often visible in the clustal alignment.
- " However, some sequences may appear part of one family in one region of the alignment, and part of another in another part.
- To test the difference between regions, prepare smaller alignments containing the separate regions, and construct the distance tree with bootstrap values for each in ClustalX

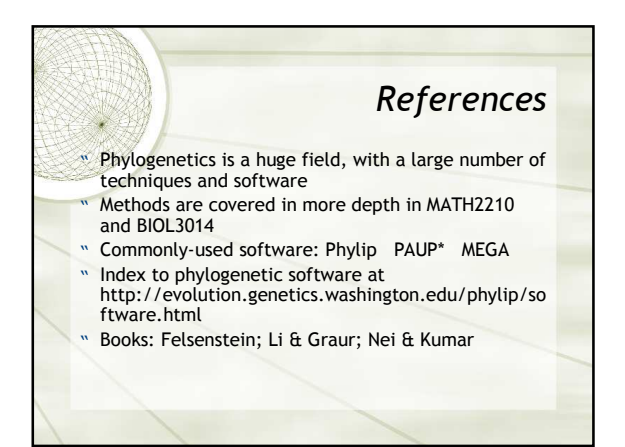